# **Linux developer starter page**

### **Development process**

- Read Documentation/SubmittingPatches
- [Patch format](http://linux.yyz.us/patch-format.html)
- [Patch rules](http://userweb.kernel.org/~akpm/stuff/tpp.txt)
- **· [linux-wireless process](http://wireless.kernel.org/en/developers/process)**

### **Mailing lists**

[VGER](http://vger.kernel.org/vger-lists.html)

## **Code**

- [Linux kernel archives](http://kernel.org)
- [Linux GIT](http://git.kernel.org)
- [Linux cross reference](http://lxr.linux.no/)

#### **Books**

- [Linux Device Drivers, 3rd edition](http://lwn.net/images/pdf/LDD3/)
- [Understanding the Linux Virtual Memory Manager \(Gorman book\)](http://ptgmedia.pearsoncmg.com/images/0131453483/downloads/gorman_book.pdf)

From: <http://wiki.osll.ru/>- **Open Source & Linux Lab**

Permanent link: **<http://wiki.osll.ru/doku.php/etc:users:jcmvbkbc:linux-dev-start?rev=1268682680>**

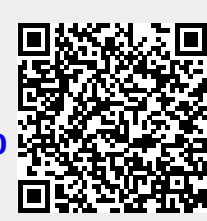

Last update: **2010/03/15 22:51**